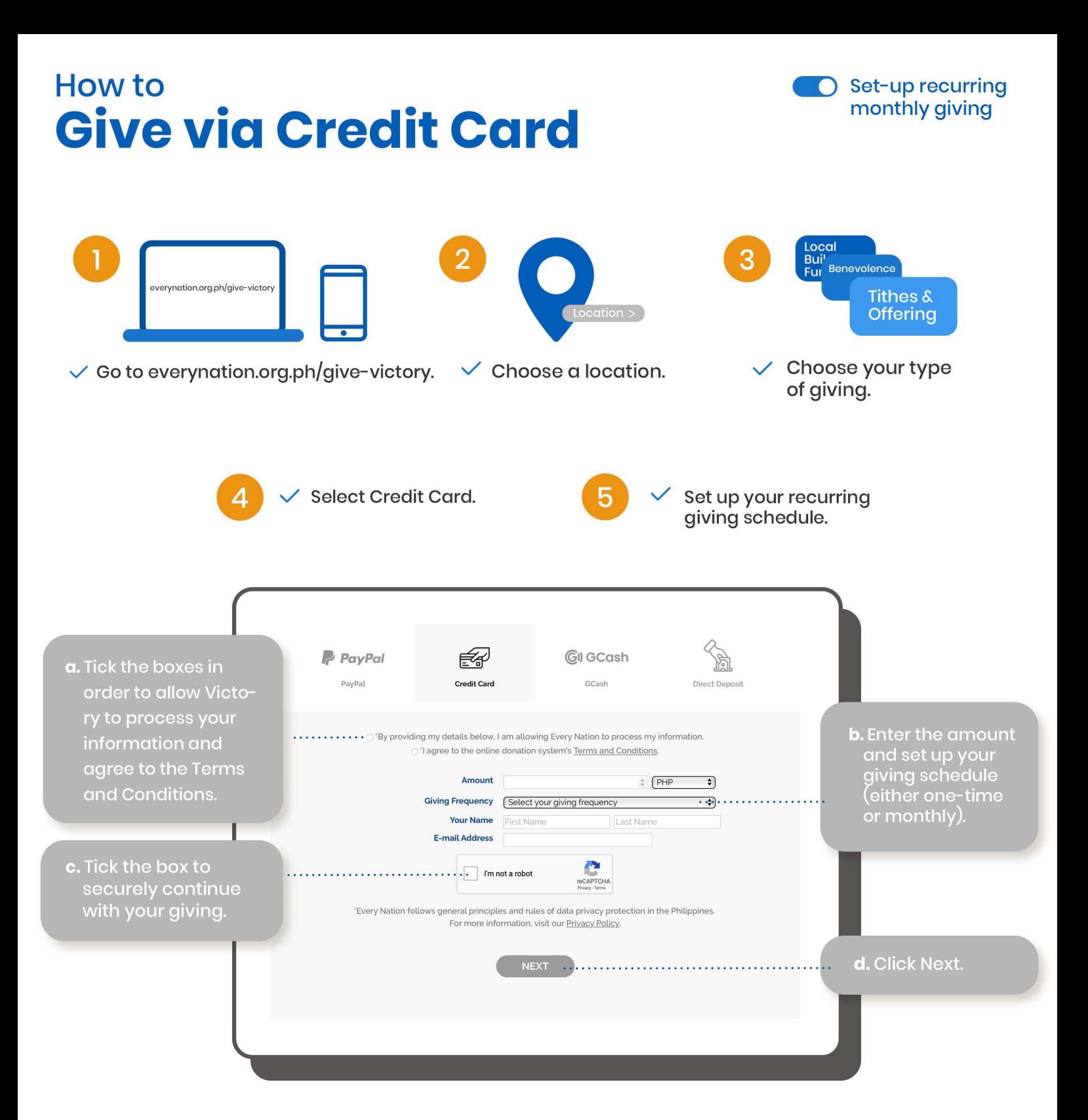

## How to **Give via Credit Card**

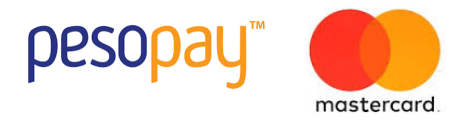

After clicking Next on the giving site, you will be directed to this page. Choose Visa, Mastercard, or JCB. **61**

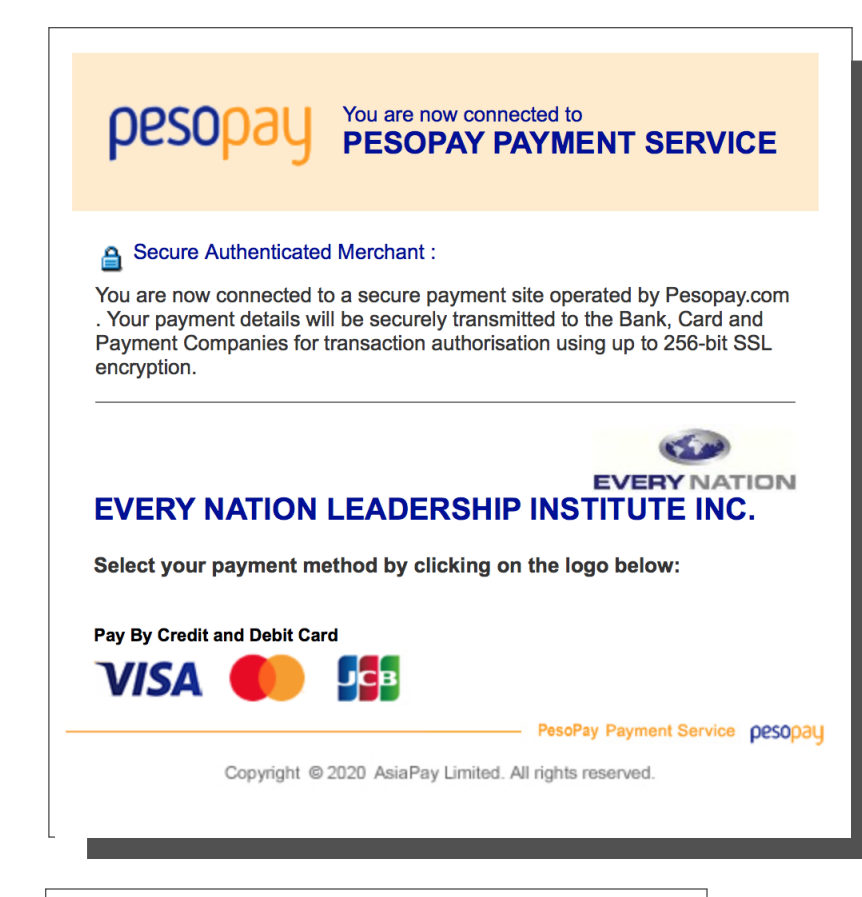

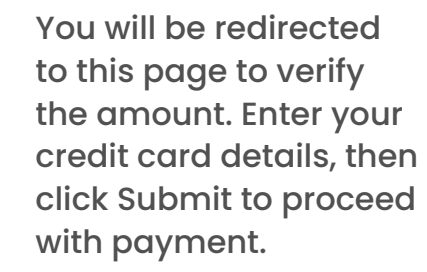

**71**

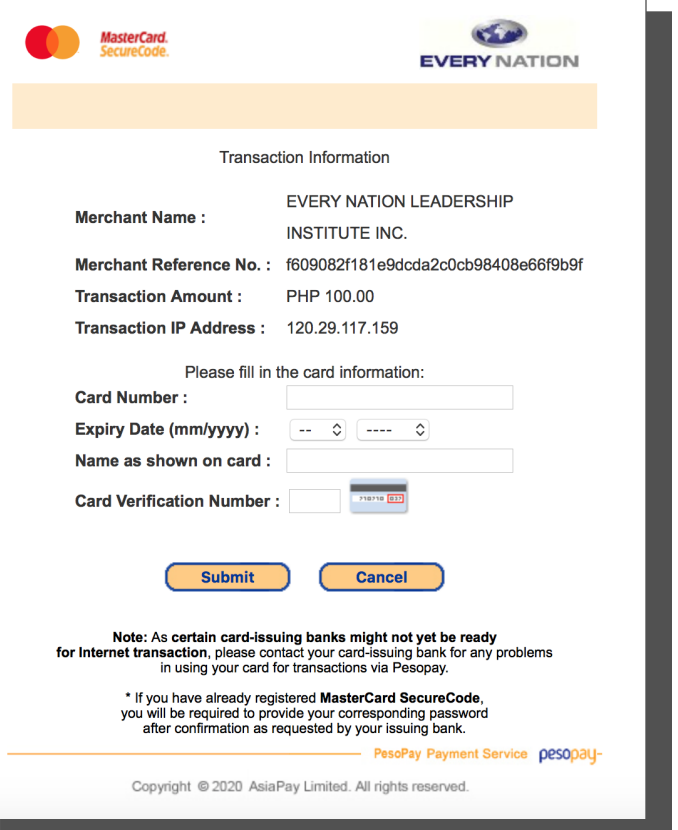